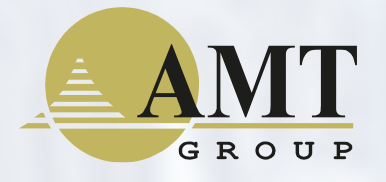

Образец заголовка

**Однонаправленная передача данных**

**Комплексная защита объектов КИИ**

**Единое информационное пространство**

IT REAL

**Info** 

**Сегментирование сетей АСУ ТП** 

12.07.2023

Системы однонаправленной передачи данных, как элемент комплексной защиты АСУ ТП АМТ-ГРУП Волков Пётр – ведущий аналитик АМТ-ГРУП

- **Однонаправленный шлюз**  устройство, обеспечивающее передачу файловой и потоковой информации в одном направлении и не позволяющее передачу в обратном
	- Однонаправленность передачи гарантируется аппаратными решениями
	- Применяется для соединения разных сегментов сети и используется в области защиты информации

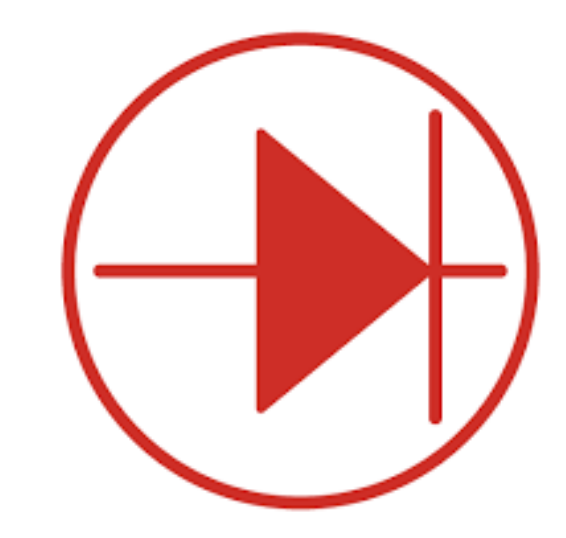

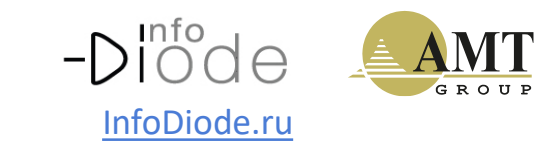

оды даппыл – эфф<br>Морманионной инс Диоды данных – эффективное решение для защиты значимой информационной инфраструктуры

### **Диоды данных обеспечивают:**

❑ Защиту периметра сегмента сети

❑ Предотвращение развития атаки ещё на этапе рекогносцировки

❑ Принципиальную невозможность взломать/неправильно настроить аппаратную компоненту

❑ Блокировку удалённого воздействия на защищаемый сегмент сети

❑ Связность ИТ-инфраструктуры и непрерывность бизнес-процессов

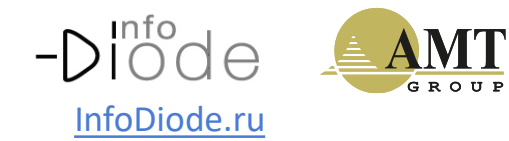

# Линейка решений InfoDiode

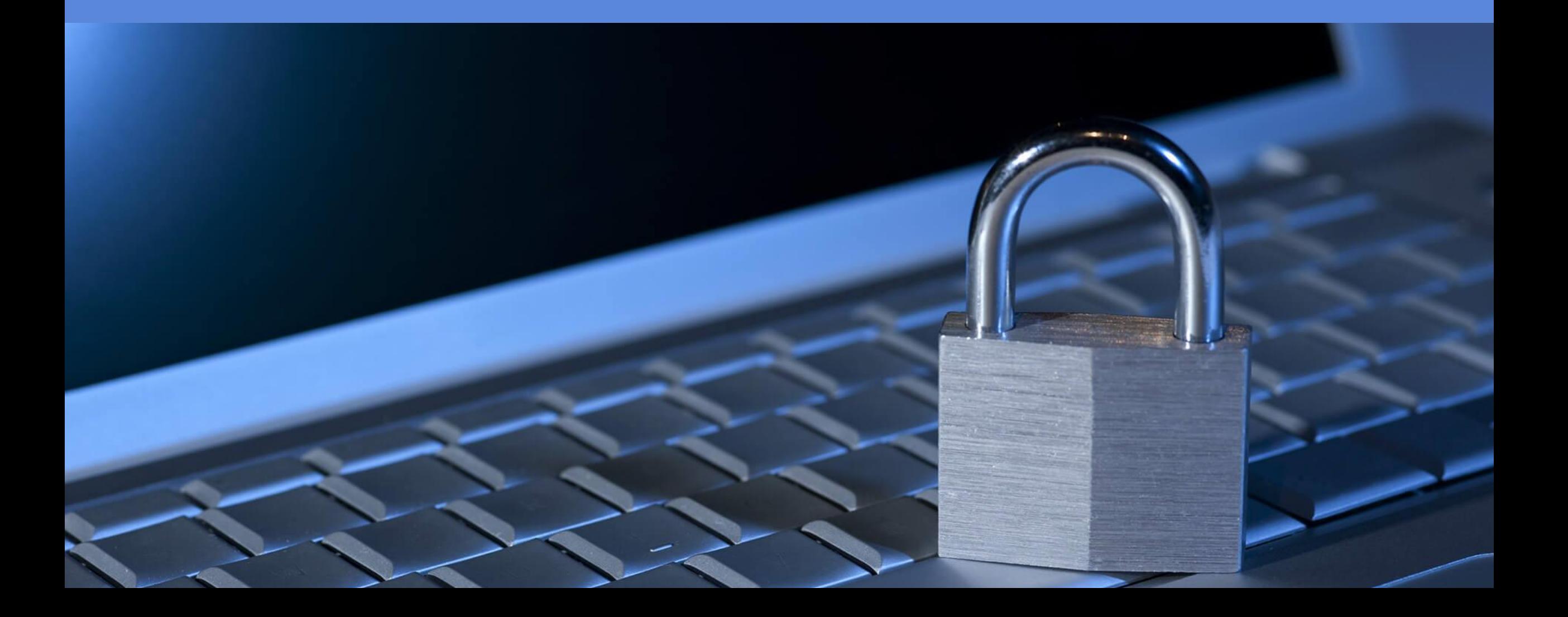

### 5 Все решения «диод» можно условно разделить на два класса

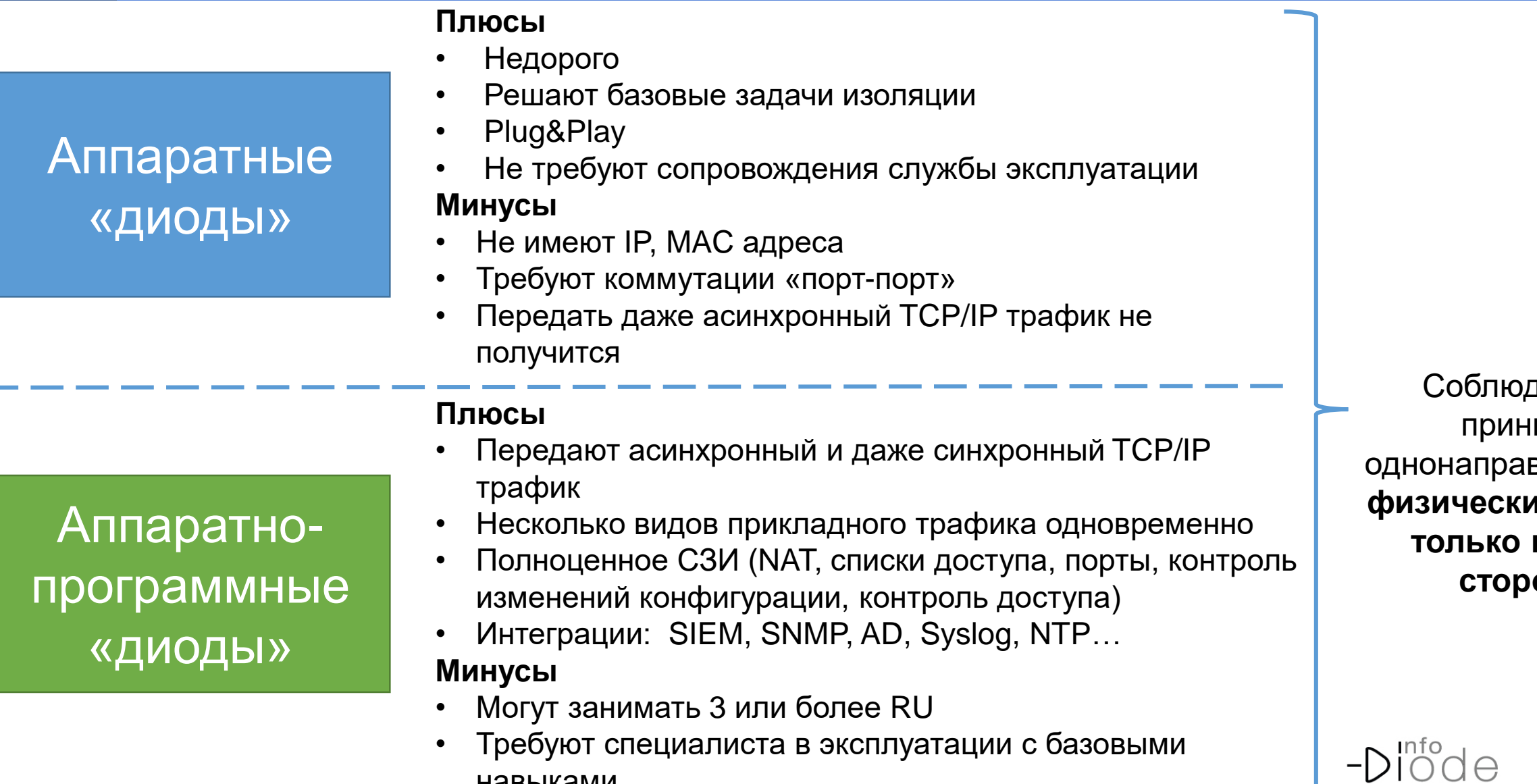

- Требуют специалиста в эксплуатации с базовыми навыками
- Требуют периодического (хотя и редкого) обновления ПО

зается цип вленности **1й сигнал только в одну ону** 

InfoDiode.ru

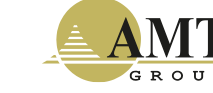

образновного оффокти<br>И в спучае необхо АК InfoDiode эффективно сочетают все лучшие практики по защите периметра КИИ в случае необходимости передачи UDP, Syslog, SPAN и др. трафика

### АК INFODIODE

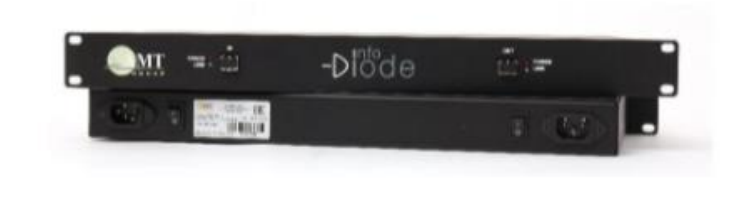

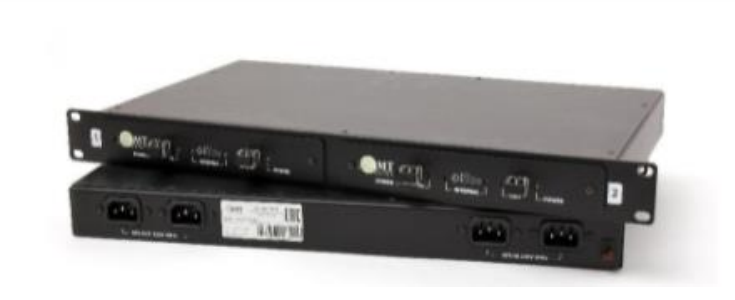

#### **Характеристики**

Базовое аппаратное решение для монтажа на DIN-рейку или Desktop вариант.

#### **Характеристики**

Базовое аппаратное решение для монтажа в стойку.

#### **Характеристики**

Аппаратное решение для монтажа в стойку (два «диода» в одном).

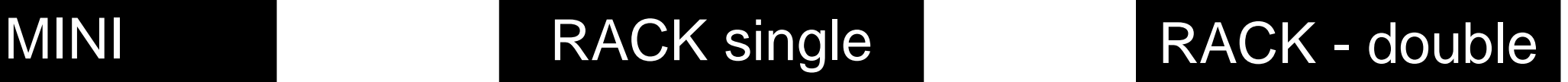

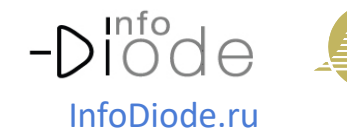

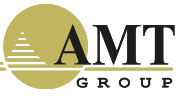

#### IN IMUDIUUU I INU<br>COLORAD DALLA АПК InfoDiode PRO - позволяют передавать файловый и иной трафик по однонаправленному каналу

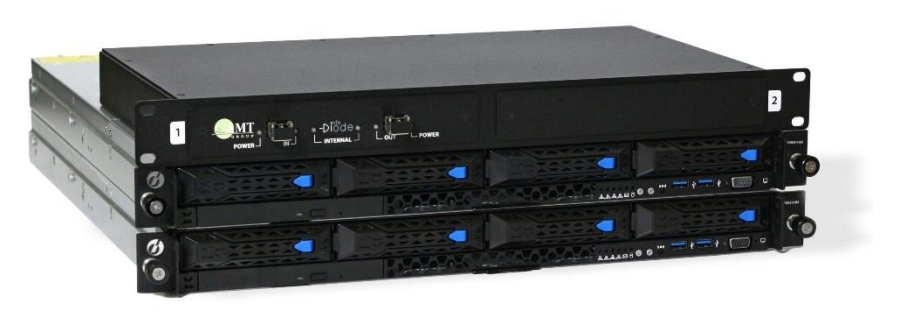

7

- ❑ **Многофункциональный** (передает несколько видов протоколов и видов трафика одновременно: например, видео, файлы), имеет много апробированных сценариев реализации: репликация СУБД, ВМ, обновление ПО и т.п.
- ❑ **Высокопроизводительный** в части файловой передачи, в том числе реализует приоритезацию трафика, деление канала и т.п.

# АПК INFODIODE PRO

❑ **Поддерживает широкий спектр файловых протоколов**  (FTP/FTPS, SMB, SMTP, UDP, SFTP)

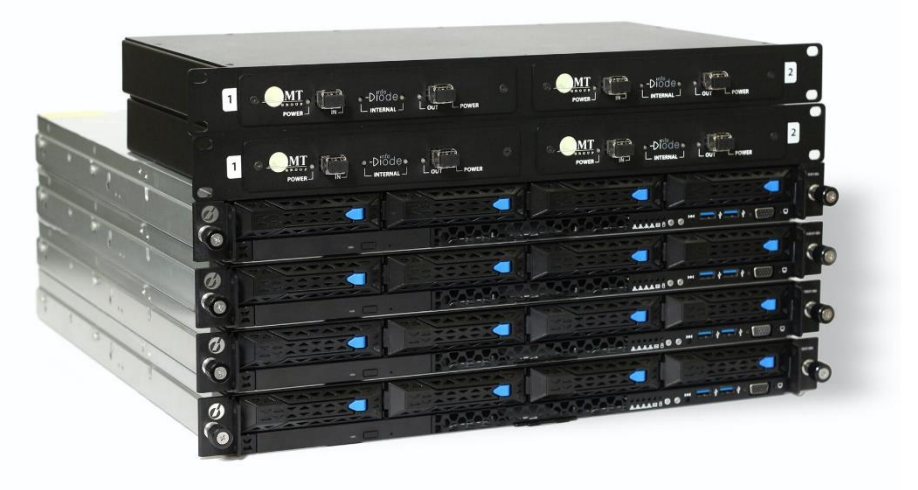

- ❑ **Высокая надёжность**  кластерный вариант
- ❑ **Интегрируется в ИТ/ИБ ландшафт** (SIEM, SNMP, AD, Syslog, NTP…)
- ❑ **Реализован на российской платформе**, российском программном обеспечении производства АМТ-ГРУП

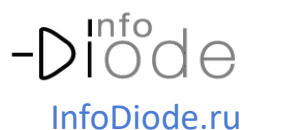

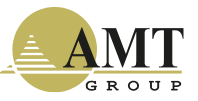

## <sup>8</sup> АПК InfoDiode SMART – решение для использования с АСУ ТП

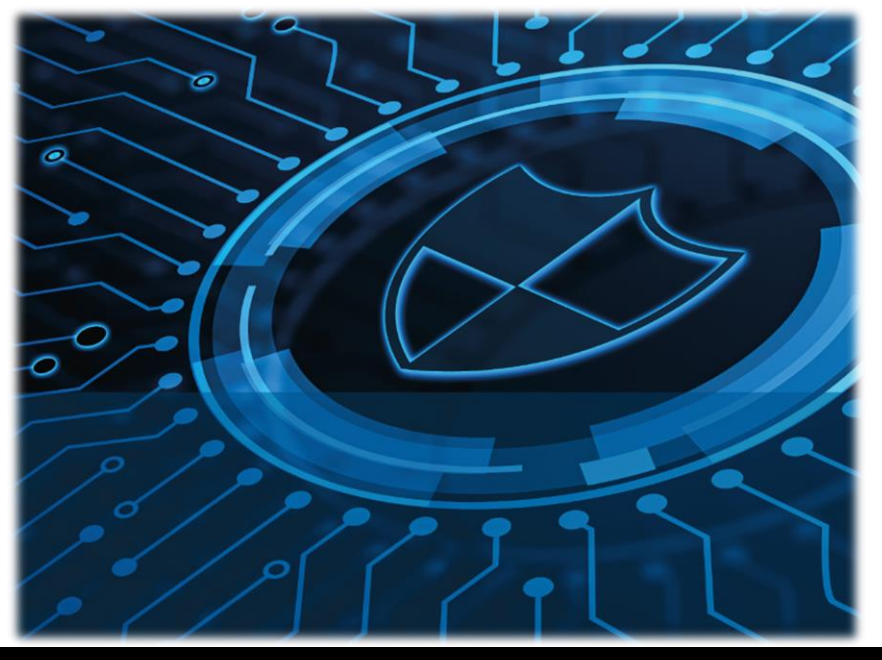

АПК INFODIODE SMART

 $\begin{array}{ccccc}\n\bullet & & & & \\
\hline\n\bullet & & & & \\
\hline\n\bullet & & & & \\
\hline\n\bullet & & & & \\
\hline\n\bullet & & & & \\
\hline\n\bullet & & & & \\
\hline\n\bullet & & & & \\
\hline\n\bullet & & & & \\
\hline\n\bullet & & & & \\
\hline\n\bullet & & & & \\
\hline\n\bullet & & & & \\
\hline\n\bullet & & & & \\
\hline\n\bullet & & & & \\
\hline\n\bullet & & & & \\
\hline\n\bullet & & & & \\
\hline\n\bullet & & & & \\
\hline\n\bullet & & & & \\
\hline\n\bullet & & & & \\
\hline\n\bullet & & & & \\
\hline\n\bullet$ **PC UA** 

- ❑ **Компактный – 1U rack решение.** Упрощает встраивание в разнородную инфраструктуру
	- ❑ Виртуальные среды, серверы заказчика, докеры, операционные системы
- ❑ **Поддерживает пром. протоколы** (Modbus, OPC UA/DA, IEC, MQTT, S7…)
- ❑ **Многофункциональный** (передает несколько видов трафика одновременно: например, видео, файлы, пром. протоколы)
- ❑ **Предоставляет возможность разрабатывать собственные коннекторы** под конкретные задачи и для передачи требуемых промышленных протоколов

❑ **Реализован на российской платформе**, российском программном обеспечении производства АМТ-ГРУП

InfoDiode.ru

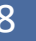

❑Вся линейка АК InfoDiode и АПК InfoDiode PRO сертифицирована ФСТЭК УД4 ❑АПК InfoDiode SMART в процессе сертификации

❑Все продукты линейки InfoDiode соответствуют требованиям тех. регламента Таможенного Союза

❑Включение в Реестр российской промышленной продукции (МинПромТорг) - в процессе

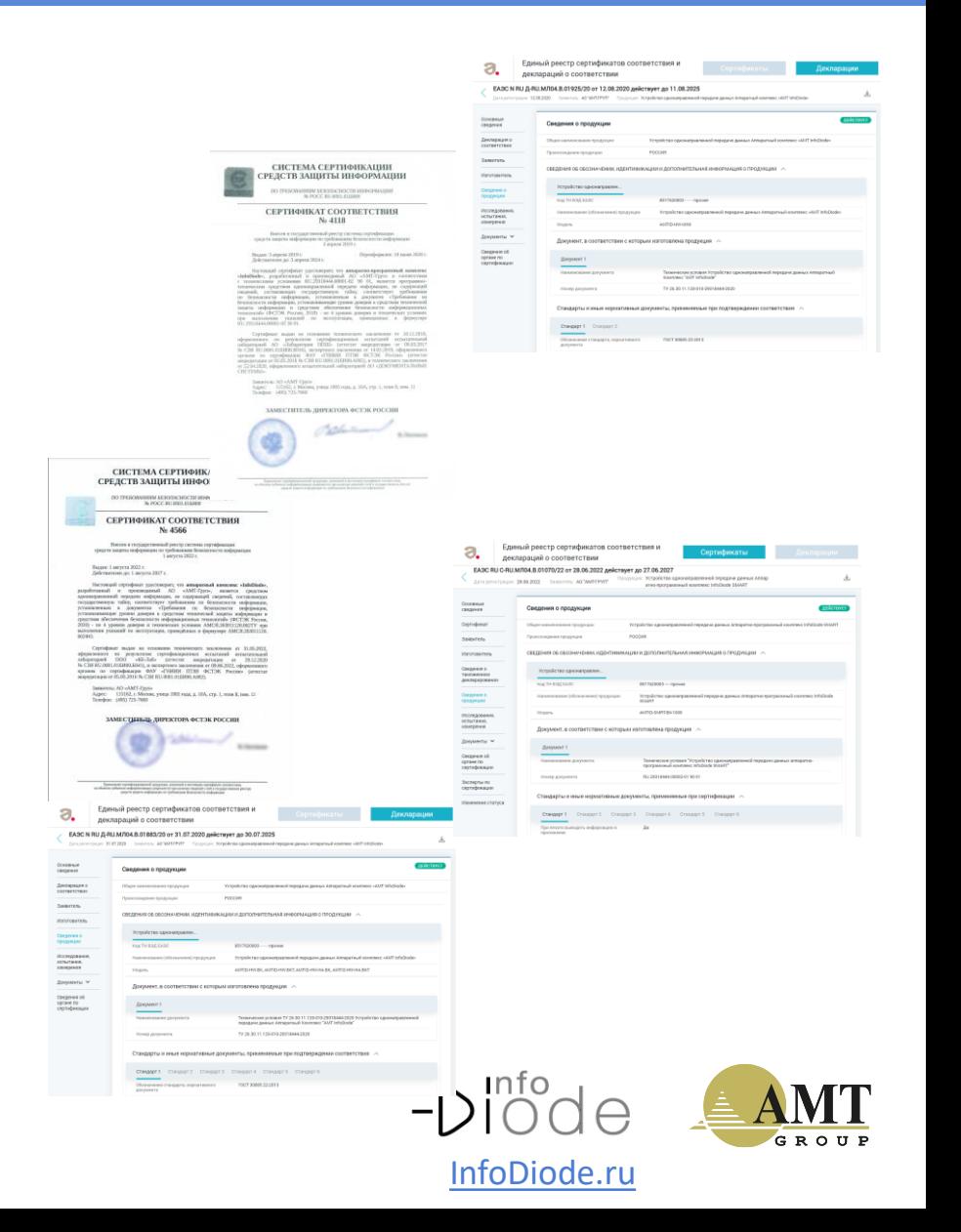

 $\Box$ 

# Разнообразие защищаемых

объектов:

- ❑ Защита удалённого подключения
- ❑ Защита на границе сегментов
- ❑ Защита обособленных и смежных сегментов
- ❑ Защита в сети IT
- ❑ Защита внутри сети OT

(промышленные протоколы)

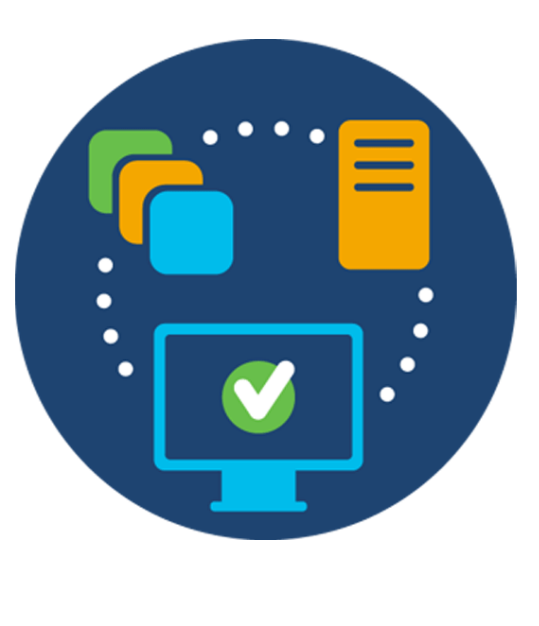

Разнообразие средств

защиты:

- ❑ Аутентификация и авторизация
- ❑ Обновления ПО
- ❑ Антивирусная защита
- **Firewall**
- ❑ Диод
- ❑ DLP

❑ …

❑ SOC/SIEM

Эффективно противодействовать атаке - означает **предотвратить** конкретные этапы/последствия атаки **каждый раз**, когда такая атака осуществляется

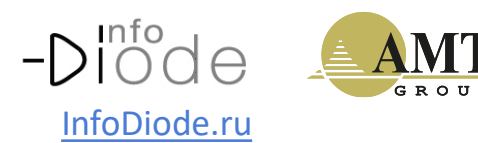

# Сценарии комплексной защиты объектов КИИ с использованием InfoDiode

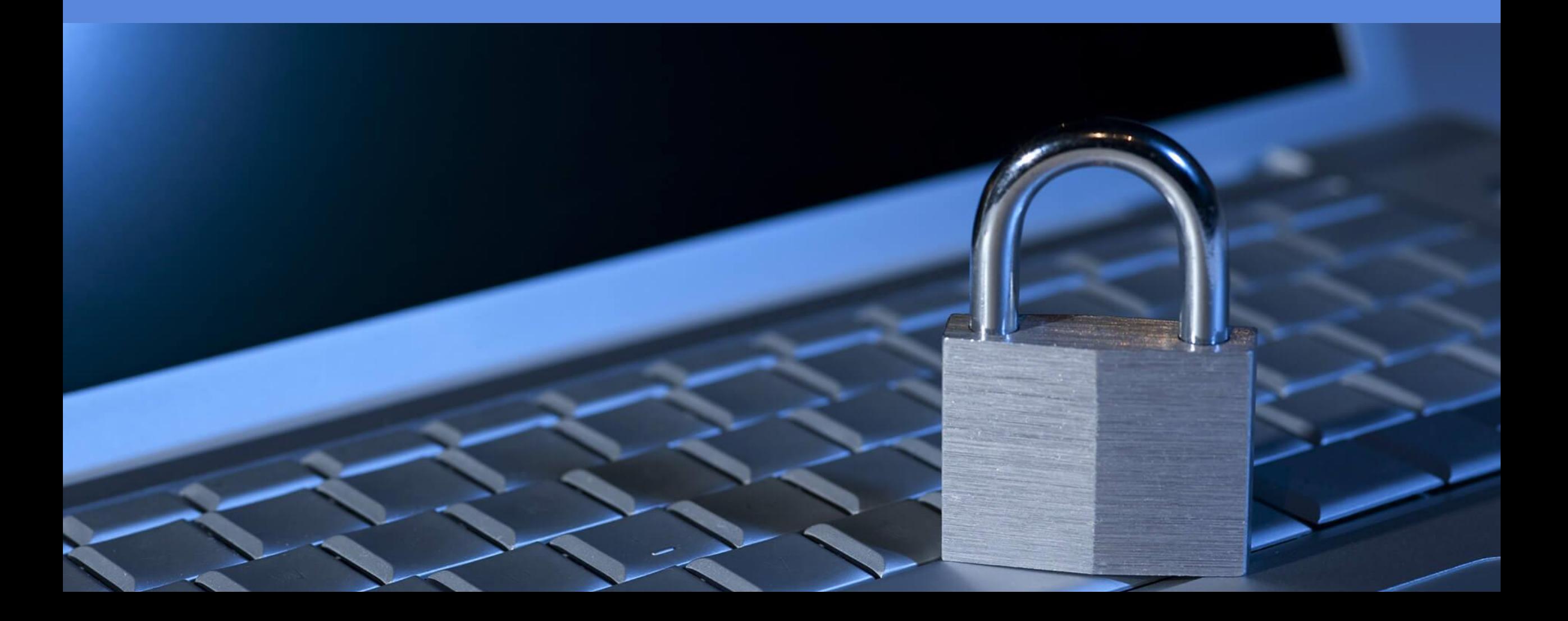

#### **Взаимодействие с СУБД для репликации данных на удалённую площадку**

- ❑ Изоляция доверенного сегмента от внешних воздействий при помощи InfoDiode
- ❑ Оперативное предоставление информации для мониторинговых, аналитических и др. систем
- ❑ Автоматизация операций в соответствии с настраиваемым расписанием

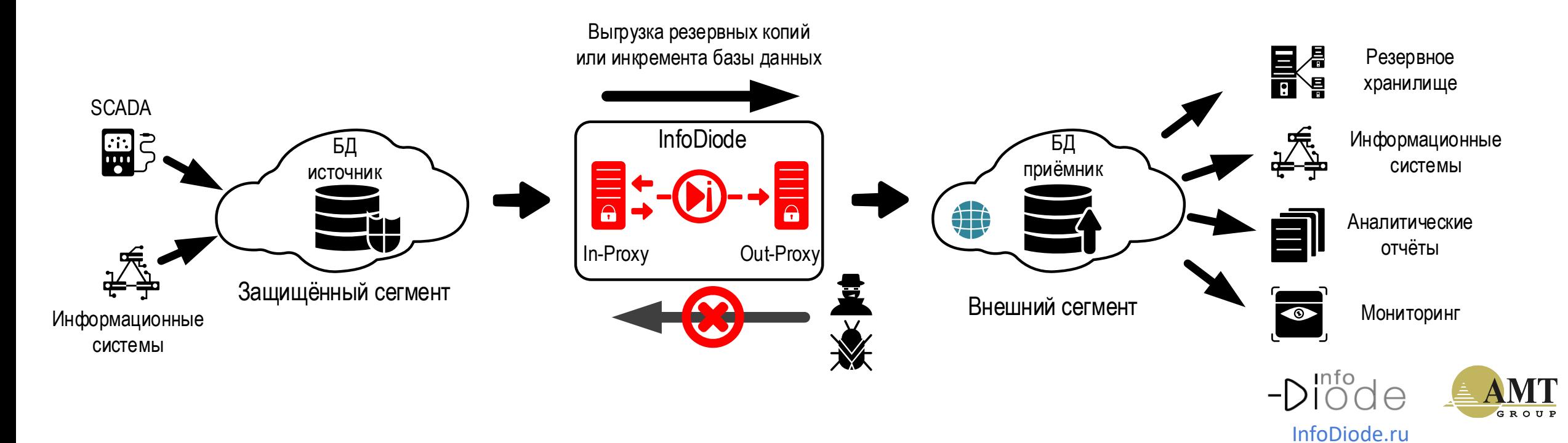

#### **Резервное копирование в удалённый ЦОД через однонаправленный канал**

- ❑ Изоляция доверенного сегмента от внешних воздействий при помощи InfoDiode
- ❑ Централизация управления резервными копиями и катастрофоустойчивость
- ❑ Автоматизация операций в соответствии с настраиваемым расписанием

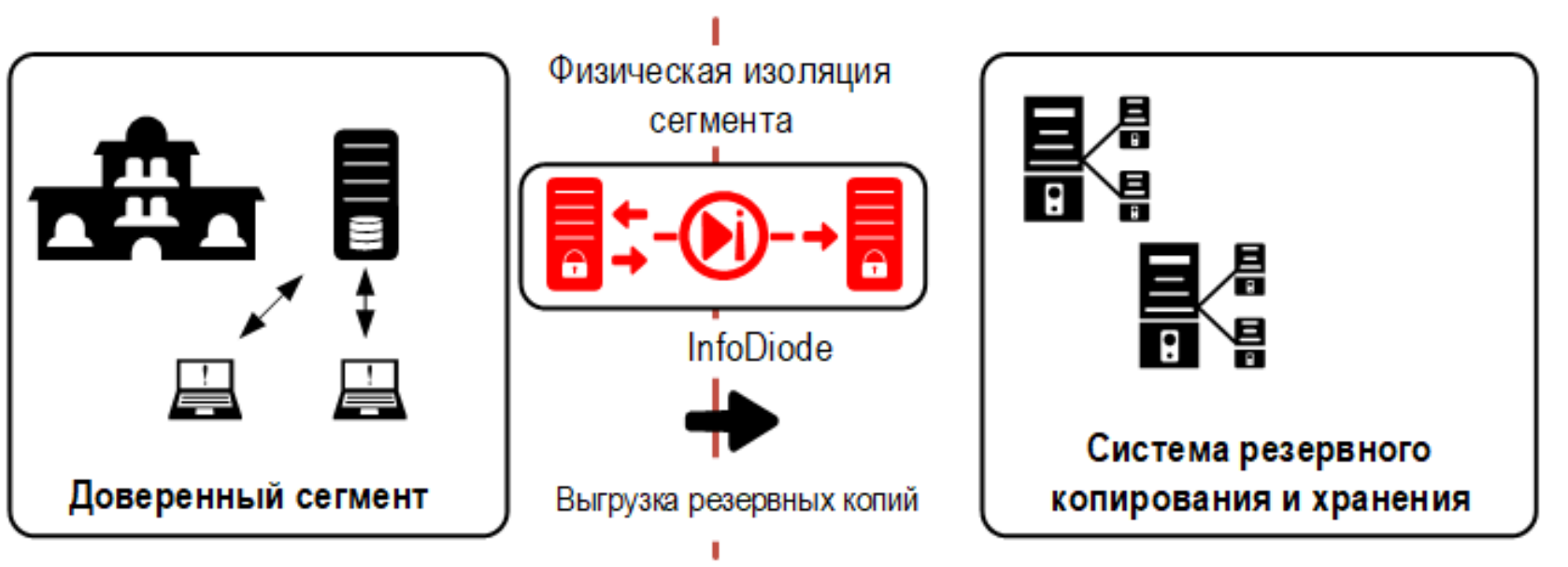

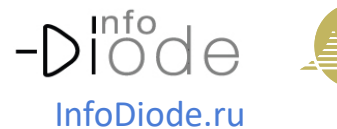

### **Обеспечение управления обновлениями ПО**

- ❑ Ограничение доступа к защищённому сегменту при помощи InfoDiode
- ❑ Обеспечение обновления ПО стандартными средствами (WSUS)
- ❑ Блокировка двунаправленных взаимодействий с защищаемым сегментом

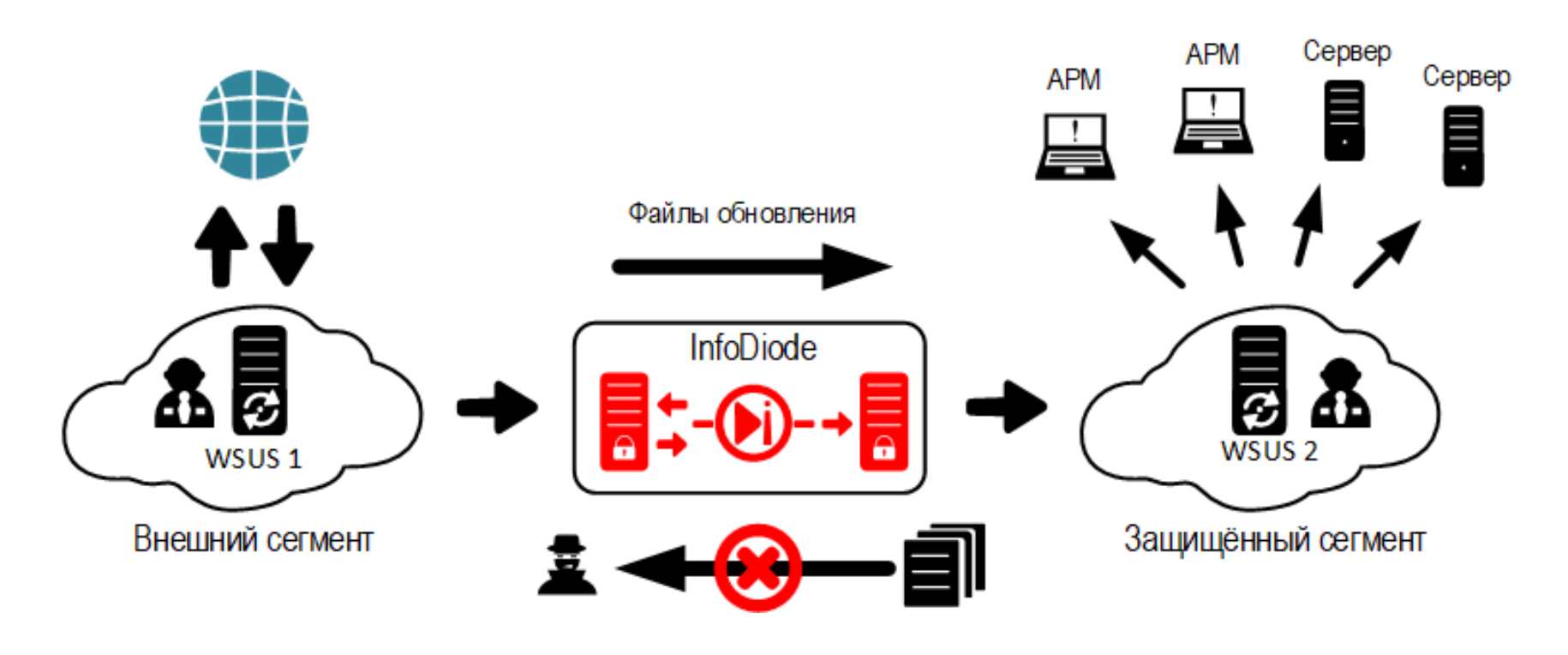

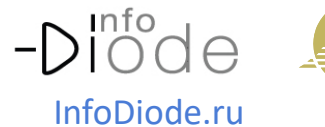

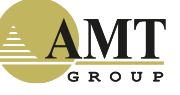

#### <del>г</del>дача данных в ц <sup>15</sup> Передача данных в Центр обеспечения безопасности (SOC) - SIEM

#### **Передача данных о событиях ИБ из защищённого сегмента в SOC на примере MaxPatrol SIEM**

- ❑ Централизация мониторинга и управления ИБ
- ❑ Сбор данных о событиях ИБ на агенте с последующей передачей в SOC
- ❑ Изоляция доверенного сегмента от воздействий из сегмента ИБ с помощью InfoDiode

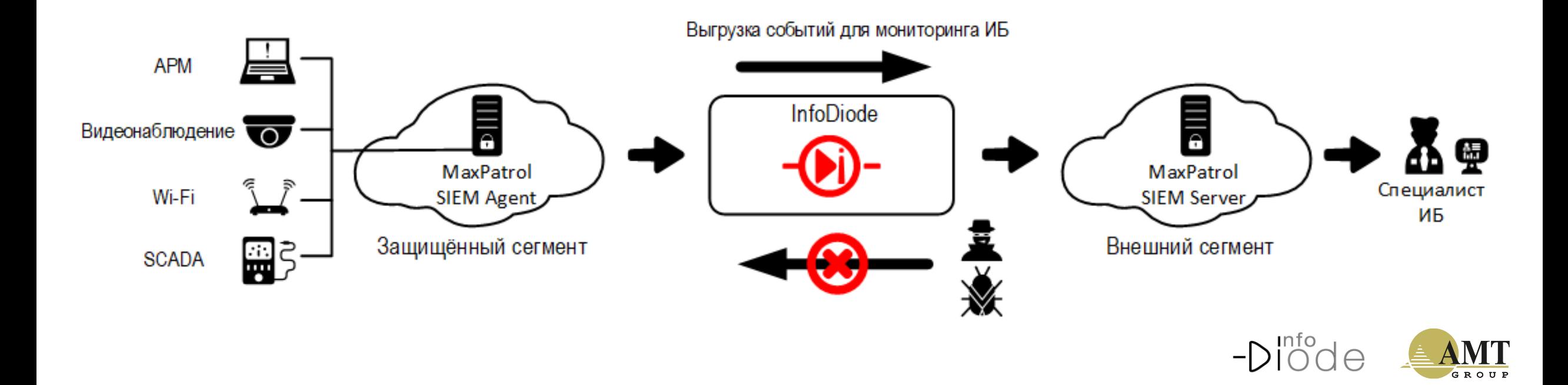

InfoDiode.ru

#### **Взаимодействие с SIEM (на примере PT ISIM, CL DATAPK и KICS for Networks)**

- ❑ Построение системы обнаружения вторжений с InfoDiode
- ❑ Передача зеркалированных данных на сенсор SIEM для анализа и поиска признаков атаки
- ❑ Изоляция доверенного сегмента от воздействий из сегмента ИБ с помощью InfoDiode

![](_page_15_Figure_6.jpeg)

![](_page_15_Picture_7.jpeg)

# 17 Обновление средств защиты (KSC, KSPN, др.) через InfoDiode

![](_page_16_Figure_1.jpeg)

Облако KSN

![](_page_16_Figure_3.jpeg)

**Обновление СЗИ с InfoDiode на примере KSC и KSPN:**

- ❑ Ограничение доступа к защищённому сегменту при помощи InfoDiode
- ❑ Реализацию возможности оперативно обновлять средства ИБ в защищённом сегменте
- ❑ Пресечение двустороннего взаимодействия с защищённым сегментом извне

![](_page_16_Picture_8.jpeg)

доступом в Интернет

Защищённый сегмент

#### **Взаимодействие с системами криптозащиты на примере МШ «Квазар»**

- ❑ Защита передаваемых данных от утечки и компрометации путём шифрования данных на недоверенном участке
- ❑ Изоляция доверенного сегмента от воздействий извне с помощью InfoDiode

![](_page_17_Figure_5.jpeg)

# Сценарии взаимодействия с АСУ ТП с использованием InfoDiode

![](_page_18_Picture_1.jpeg)

**MasterSCADA** – программная платформа для создания АСУ ТП, MES, решения задач учета, автоматизации и диспетчеризации объектов промышленности, ЖКХ, энергетики и автоматизации зданий.

![](_page_19_Figure_2.jpeg)

![](_page_19_Picture_3.jpeg)

![](_page_19_Picture_4.jpeg)

#### гр<del>о</del>дача даппыл AC<br>wwana F3C Передача данных АСУ ТП в корпоративную сеть (SCADA-SCADA) на примере ГЭС

21

**КОТМИ-14** - программное обеспечение, предназначенное для создания диспетчерских информационноуправляющих систем

![](_page_20_Figure_2.jpeg)

InfoDiode.ru

#### **АСОКУ** - автоматизированная система оперативного контроля и управления

![](_page_21_Figure_2.jpeg)

![](_page_21_Picture_3.jpeg)

![](_page_22_Figure_1.jpeg)

![](_page_22_Picture_2.jpeg)

#### **KEPServerEX + AVEVA Historian** (ранее Wonderware Historian)

![](_page_23_Figure_2.jpeg)

![](_page_23_Picture_3.jpeg)

- Адрес: 115162, Россия, Москва, ул. Шаболовка, д. 31, корп. Б, подъезд 3, этаж 2, вход с Конного переулка
- Телефон/Факс: +7 (495) 725-7660, +7 (495) 646-7560
- Факс: +7 (495) 725-7663
- E-mail: **[InfoDiode@amt.ru](mailto:InfoDiode@amt.ru)**
- Сайт: **[InfoDiode.ru](https://infodiode.ru/)**
- Техническая поддержка: **https://support.amt.ru**

![](_page_24_Figure_7.jpeg)

## **СПАСИБО ЗА ВНИМАНИЕ!**

![](_page_24_Picture_9.jpeg)